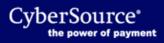

The CyberSource Decision Manager Developer Guide Using the Simple Order API has been moved to the Business Center.

If you are an existing Decision Manager customer, you can access the documentation by logging in to the <u>Business Center</u>. On the home page, click **Documentation** in the left navigation panel.

If you are not currently a Decision Manager customer, please contact your <u>sales representative</u>.

© 2013 CyberSource Corporation. All rights reserved.